## **EXPERT ROOT - Developing #97**

## **Поменять название дерева с cbmsim на er**

11/13/2017 09:00 AM - Vitaliy Schetinin

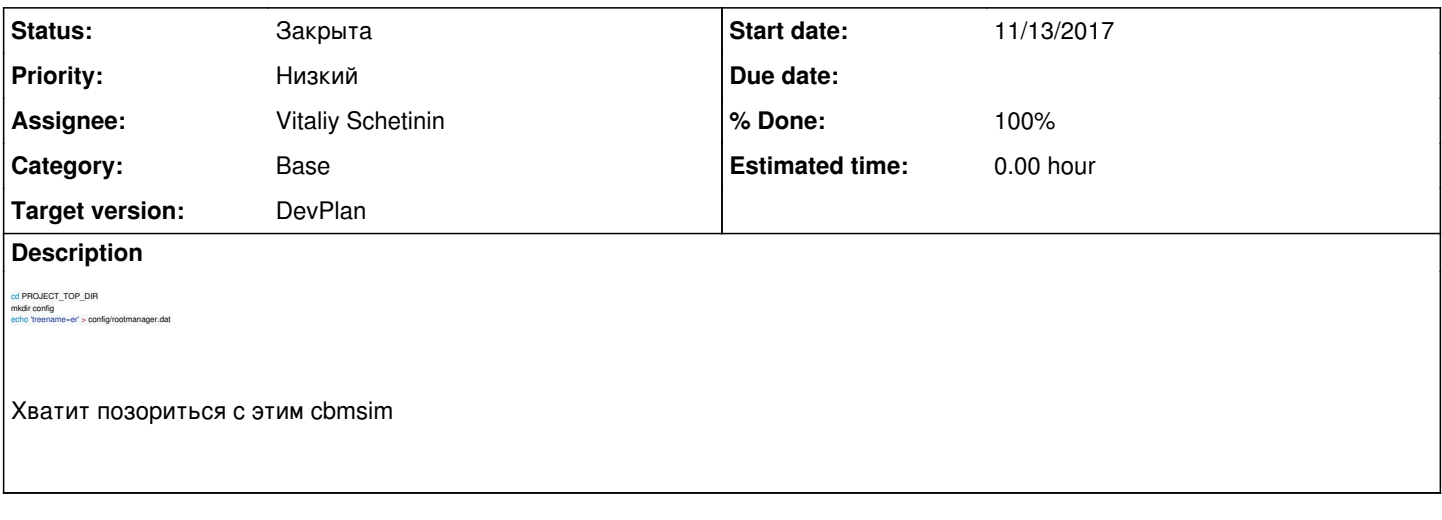

## **History**

## **#1 - 01/25/2018 03:33 PM - Vitaliy Schetinin**

*- Status changed from Открыта to Закрыта*

*- % Done changed from 0 to 100*